Exercises for Introduction to Pattern Recognition (IntroPR) Simone Gaffling and Oliver Taubmann Work sheet 7, 23.11.2014

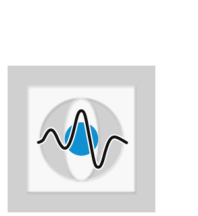

## Walsh Transform, Frequency Domain Filtering

Exercise 21 Determine the first eight coefficients of the Walsh transform for the depicted signal:

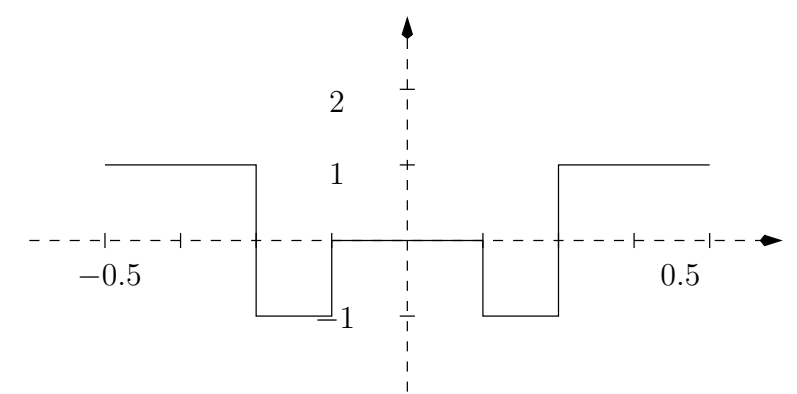

Exercise 22 Programming Task: A space probe investigating the Saturn sends the following image (CNASA) of the Saturn rings to the NASA Headquarter:

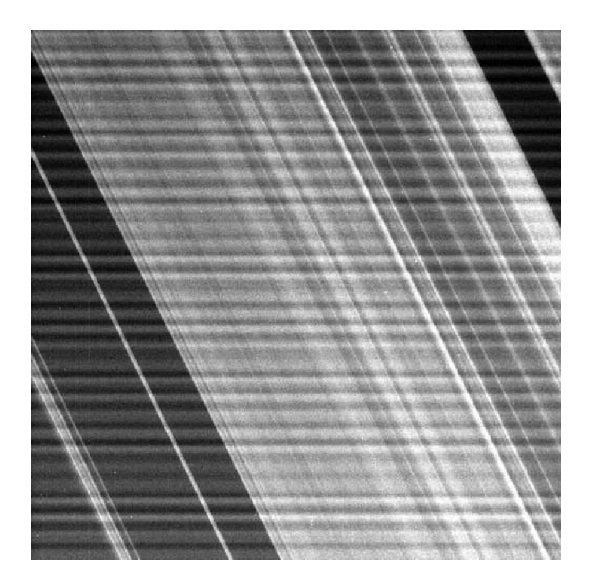

Unfortunately the image is superimposed with a distinct horizontal noise pattern. To restore the original image, do the following:

- Investigate the power spectrum of the image to identify the components responsible for the noise (cmp. also lecture about feature extraction and Fourier Transform).
- Write a filter mask that blocks the corresponding noise components.
- Use the filter mask to create a filtered spectrum, and transform the image back into the spatial domain.